VLOOKUP Function ("=VLOOKUP(value, table, column\_index, [range\_lookup])") စာရင်းဇယားနှစ်ခုအား တူညီသော ကုဒ်တစ်ခုကို အခြေခံပြီး ပေါင်းစပ်ခြင်းဖြစ်သည်။ ဥပမာ-ကျေးရွာအုပ်စုကုဒ်ပါသော ကျေးရွာအုပ်စုစာရင်း နှင့် ကျေးရွာအုပ်စုကုဒ်ပါသော လူဦးရေစာရင်းတို့အား ပေါင်းခြင်း။ လက်သည်းကွင်းအတွင်းတွင် တစ်ဘက်ဇယားတွင်ကြည့်ရမည့်စာသား/ကိန်းဂကန်း/cell လိပ်စာ၊ ရည်ညွှန်းဇယား၊ ကော်လံအမှတ်စဉ်၊ ထပ်တူညီမှု/နီးစပ်မှု စသည်တို့ကို ထည့်ပေးရမည်။ ဥပမာ -

"=VLOOKUP(G2,\$L\$1:\$M\$24,2,FALSE)"

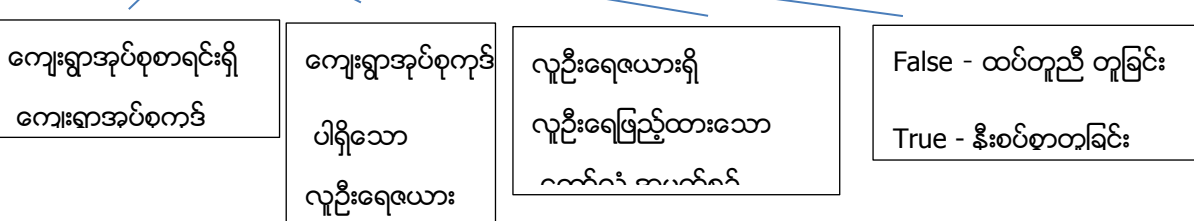

VLOOKUP Function အားအသုံးပြုသည့်အခါ သတိထားရမည်မှာ ကော်လံ ``G2" ရှိ ကိန်းဂကန်း/စာသားများသည် တစ်ဘက်ဇယား၏ အစတွင်ဖြစ်ရမည် (column L)။ တစ်နည်းအားဖြင့် ဆိုသော် ထပ်ံဖြည့်ထပ်မည့် ဂကန်း/စာသားပါ ကော်လံ၏ ဘယ်ဘက်တွင်ရှိရမည်။ ကြည့်ရမည့်ဇယားအား လိပ်စာပေးသည့်အခါ လိပ်စာများကို ရွေ့မသွားပဲ ပုံသေဖြစ်စေရန် Absolute reference နည်းဖြင့် ပေးသင့်ပါသည်။ အကယ်၍ ကြည့်ရမည့်ဇယားတွင် မတွေ့ပါက ``#N/A" ဟုပေါ် မှာဖြစ်ပါသည်။